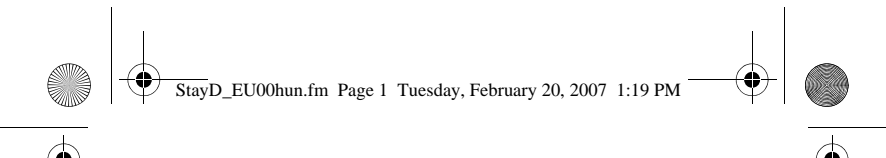

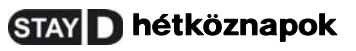

#### Stay élesítésr**ő**l Elalvás élesítésre:

[SLEEP] gomb 2 mp-ig → Késleltetés → Sleep LED világít

### Elalvás élesítésr**ő**l Stay élesítésre:

[STAY] gomb 2 mp-ig → Stay LED világít

## Belépés:

Kezelőn: [KÓD] → Stay LED világít Távirányítóval: ● gomb a távirányítón

#### Távozás:

Kezelőn: [ARM] gomb 2 mp-ig → Késleltetés → Arm LED világít

Távirányítóval: ● gomb a távirányítón

# Távozás élesítés mód változtatás nélkül:

[OFF] gomb 2 mp-ig

## Ablak/ajtónyitás belülr**ő**l:

Kezelőn: [OFF] + [KÓD] → Nyisson egy ajtót/ablakot

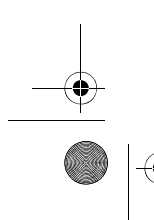

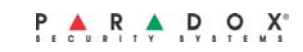

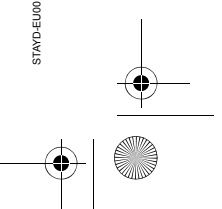

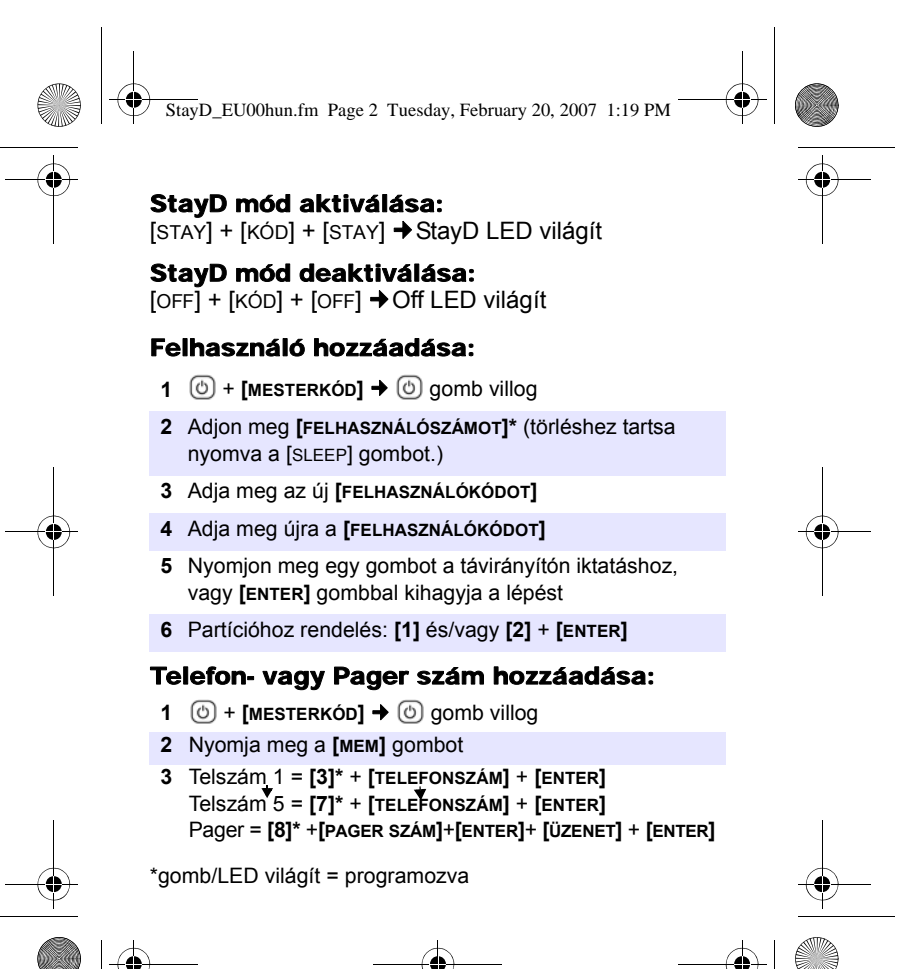